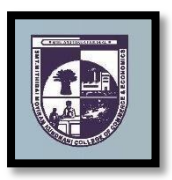

## **SMT. MITHIBAI MOTIRAM KUNDNANI COLLEGE OF COMMERCE AND ECONOMICS**

*Vidyasagar Principal K.M. Kundnani Bandra Campus Adv. Nari Gursahani Road, TPS-III, Off. Linking Road, Bandra (West), Mumbai – 050*

*Re-Accredited "A" Grade by NAAC – 3rd Cycle (May 2017) Permanently Affiliated to University of Mumbai Recognized under Section 2(f) and 12(b) of UGC Act*

**ADM / VP / 2021-22 / Date: 14th August, 2021**

## **NOTICE**

## **M.COM Part – 2 Admissions for Academic Year 2021 – 2022**

- **1)** The entire process of admission **M.COM P a r t-2**Course for the **Academic Year 2021-2022** will be **ONLINE** only.
- **2)** The Process / Registration process will be commence from 20th August, 2021 (Friday) to  $25<sup>th</sup>$  August, 2021 (Wednesday). The students are required to complete their registration process on or before 25th August, 2021 (Wednesday). No admission forms will be accepted thereafter.
- **3)** All the students of **MCOM Part – II-SEM-III**have to follow the following steps as given below:
	- **a) ONLINE COLLEGE REGISTRATION:** Fill the College Registration Form at <https://cimsstudent.mastersofterp.in/> **Please Note the following:**
		- $\hat{\mathbf{v}}$  Please note the detailed guidelines given for M.COM Part-2 admissions in the collegewebsite [www.mmk.edu.in](http://www.mmk.edu.in/)
		- ❖ Also, please look at the video uploaded in the college website [www.mmk.edu.in](http://www.mmk.edu.in/) before starting the process of filling up the application for M.COM Part-2.

**Important Note: Please keep your scanned Passport size Photograph, and signature ready for upload. Do Not Upload Selfies in Photo.** Size of Photo is 500 kb and size of Signature is 300 kb

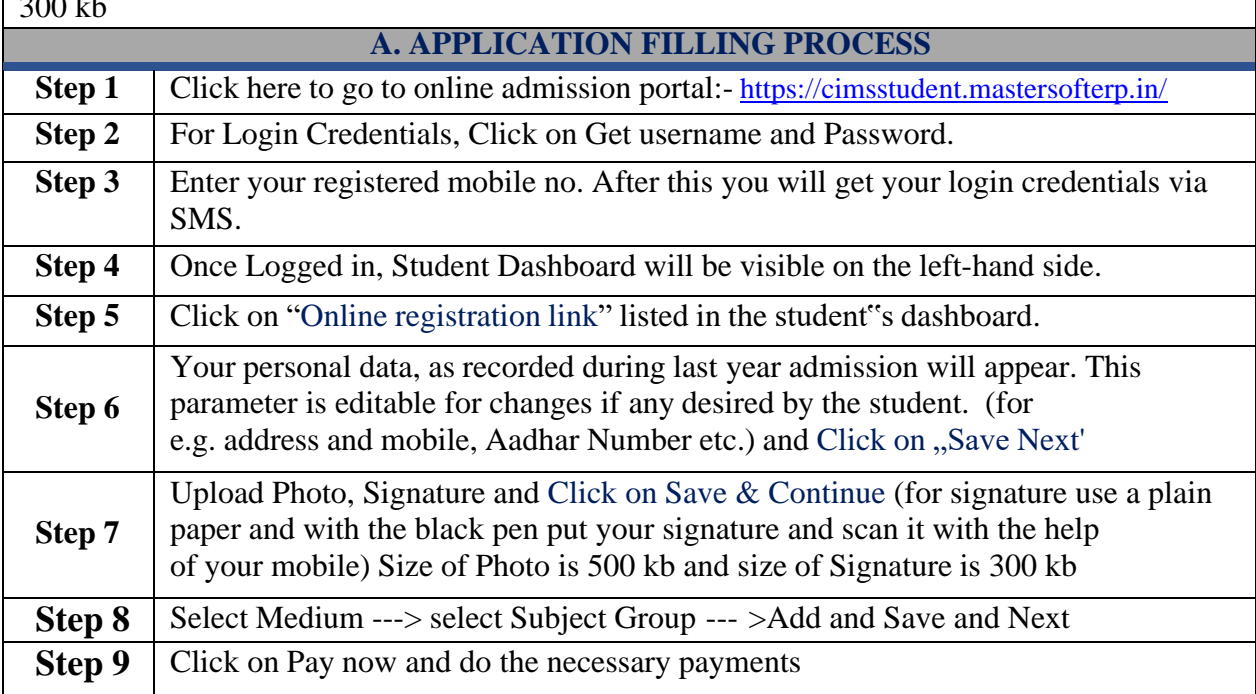

## **Step 10** After successful Payment, Accept the terms and submit your registration form.

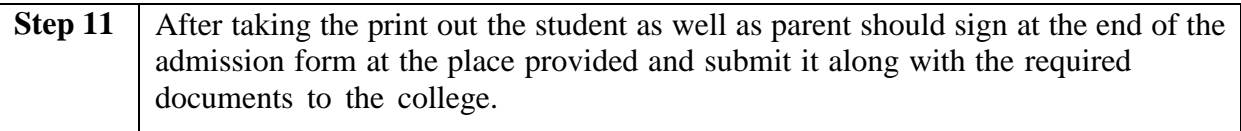

**b) ONLINE FEES PAYMENT:** After the successful college registration, the student's details will be verified by the college authorities and an official SMS would be received by the student in their registered mobile number for proceeding with Fees Payment. The student should follow the steps as given below:

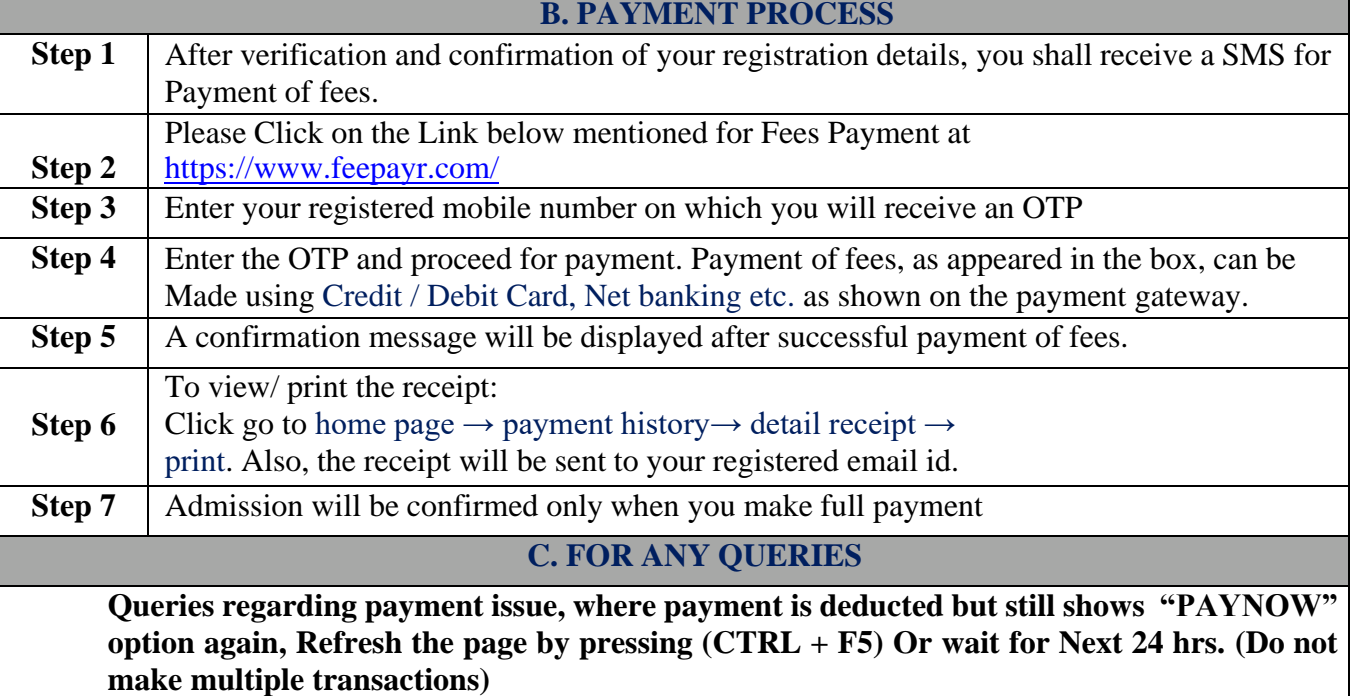

- **4)** Students/Parents/Guardians are advised not to visit the college premises with regards to admission. They should visit college website for further regular updates.
- **5)** For admission related queries, Students/Parents/Guardians may contact the following number from Monday to Saturday between 11:00 AM to 4:00 PM only

Contact Number : 9513247820 Press 8 Extension

*Dr. Megha Somani Mrs. Asha Bhat Dr. CA. Kishore S. Peshori M.Com Coordinator Vice Principal I/C Principal*

*Website – [www.mmk.edu.in](http://www.mmk.edu.in/) Email – [principal@mmk.edu.in](mailto:principal@mmk.edu.in) Contact – 9513247820 Facebook - <https://www.facebook.com/Mmk-official-107403797296375/> MMK You Tube Official - <https://www.youtube.com/channel/UCULQ800cTjzSx17KsbStDBw>*